## Αντικειμενοστρεφής Προγραμματισμός

#### Παναγιώτης Αδαμίδης adamidis@it.teithe.gr

## **"Αρχικοποίηση, More Upcasting, Binding"**

## Αρχικοποίηση

- Ο μεταγλωττισμένος κώδικας για κάθε κλάση υπάρχει σε διαφορετικό αρχείο.
- Το αρχείο φορτώνεται όταν χρησιμοποιείται για πρώτη φορά. Αυτό συμβαίνει όταν δημιουργείται το πρώτο αντικείμενο της κλάσης ή κατά την πρόσβαση σε ένα "static" μέλος της κλάσης.
- Εάν υπάρχει υπερκλάση τότε πρώτα θα αρχικοποιηθούν τα static μέλη αυτής.
- Πρώτα αρχικοποιούνται οι βασικοί τύποι στις προκαθορισμένες τιμές τους και μετά οι αναφορές σε null. Μετά καλείται ο δομητής της βασικής κλάσης (αυτόματα ή με την χρήση του super) και ακολουθούν οι μεταβλητές του αντικειμένου (instance variables).
- Τελειώνει με την εκτέλεση του υπόλοιπου κώδικα του δομητή

## Αρχικοποίηση - Παράδειγμα

class Insect { int  $i = 9$ ; int j; Insect()  $\{$ prt(" $i = " + i + ", j = " + j);$  $j = 39;$  } static int  $x1 = prt("static Insect.x1 initialized")$ ; static int prt(String s) { System.out.println(s); return 47; } } **συνεχίζεται**

# Αρχικοποίηση - Παράδειγμα

```
public class Beetle extends Insect {
   int k = prt("Beetle.k initialized");
    Beetle() {
      prt("k = " + k);prt("j = " + j); }
   static int x2 = prt("static Beetle.x2 initialized");
    public static void main(String[] args) {
       prt("Beetle constructor");
      Beetle b = new Beetle();
   }
}
```
# Αρχικοποίηση - Παράδειγμα

#### **ΕΞΟΔΟΣ:**

static Insect.x1 initialized static Beetle.x2 initialized Beetle constructor  $i = 9, j = 0$ Beetle.k initialized  $k = 47$  $j = 39$ 

# Upcasting - Επανεξέταση

```
class Note {
    private int value;
    private Note(int val) { value = val; }
    public static final Note
 MIDDLE_C = new Note(0), 
 C_SHARP = new Note(1),
      B FLAT = new Note(2);
} 
class Instrument {
    public void play(Note n) {
       System.out.println("Instrument.play()");
    }
}
                                                         συνεχίζεται
```
# Upcasting - Επανεξέταση

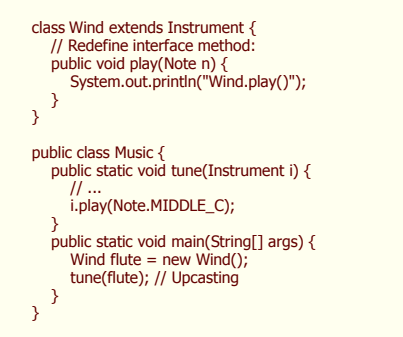

#### No Upcasting; More programming (1)

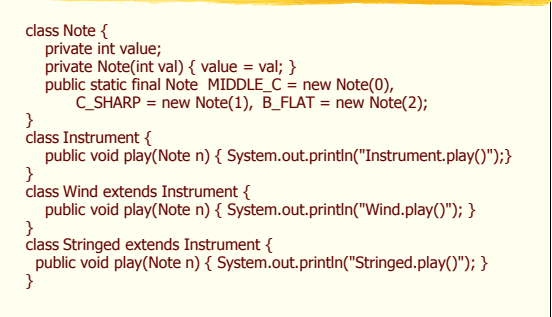

### No Upcasting; More programming (2)

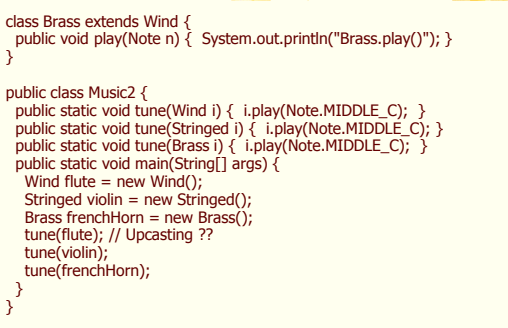

## No Upcasting; More programming (3)

- ΕΞΟΔΟΣ:
	- Wind.play()
- Stringed.play()
- Brass.play()
- Προβλήματα
	- Μέθοδοι για κάθε νέο όργανο (νέα κλάση)
	- Εάν ξεχάσετε να υπερφορτώσετε κάποια μέθοδο o compiler δεν θα δώσει μήνυμα λάθους.
- Στόχος: κώδικας προσανατολισμένος στην βασική κλάση (όρισμα της βασικής κλάσης)

### Σύνδεση μεθόδων (Binding)

- Early binding: από τον compiler ή τον linker
- Late/dynamic/run-time binding: σύνδεση κατά την εκτέλεση βασισμένη στον τύπο του αντικειμένου. Αν και διαφέρει από γλώσσα σε γλώσσα, τα αντικείμενα πρέπει να συνοδεύονται από κάποια πληροφορία.
- Όλες οι συνδέσεις μεθόδων στην Java γίνονται κατά την εκτέλεση εκτός αν η μέθοδος έχει δηλωθεί "final".

## Παράδειγμα δυναμικής σύνδεσης

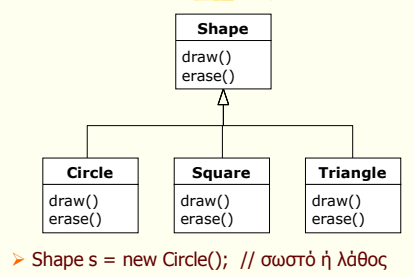

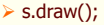

#### Παράδειγμα δυναμικής σύνδεσης (1)

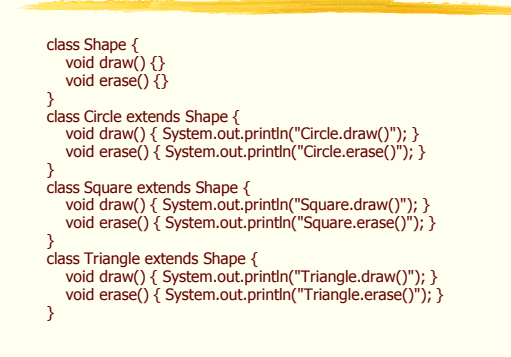

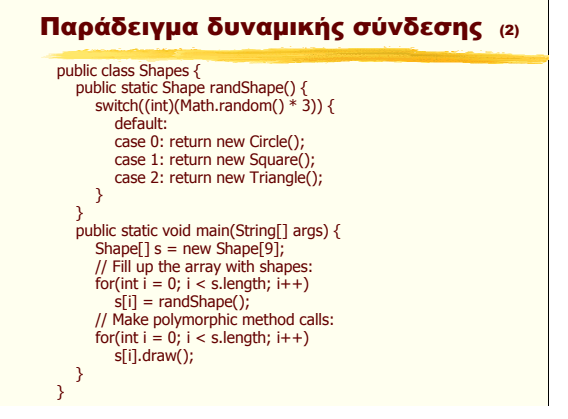

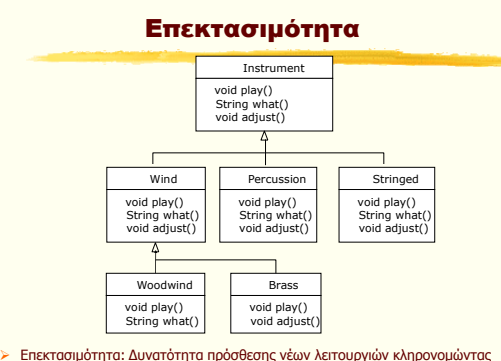

νέους τύπους δεδομένων από μία κοινή βασική κλάση. Οι μέθοδοι της βασικής κλάσης δεν είναι ανάγκη να μεταβληθούν για να διευθετηθούν οι νέες κλάσεις

#### Επεκτασιμότητα - Παράδειγμα (1)

#### import java.util.\*;

#### class Instrument { public void play() { System.out.println("Instrument.play()"); } public String what() { return "Instrument"; } public void adjust() {}

#### } class Wind extends Instrument { public void play() { System.out.println("Wind.play()"); } public String what() { return "Wind"; } public void adjust( $\bigcirc$  { $\bigcirc$

#### } class Percussion extends Instrument { public void play() { System.out.println("Percussion.play()"); } public String what() { return "Percussion"; } public void  $\overline{adjust}()$  {} }

## class Stringed extends Instrument { public void play() { System.out.println("Stringed.play()"); } public String what() { return "Stringed"; } public void adjust() {}  $\lambda$ class Brass extends Wind { public void play() { System.out.println("Brass.play()"); public void adjust() { System.out.println("Brass.adjust()"); } }

Επεκτασιμότητα - Παράδειγμα (2)

#### class Woodwind extends Wind { public void play() { System.out.println("Woodwind.play()"); } public String what() { return "Woodwind"; } }

## Επεκτασιμότητα - Παράδειγμα (3)

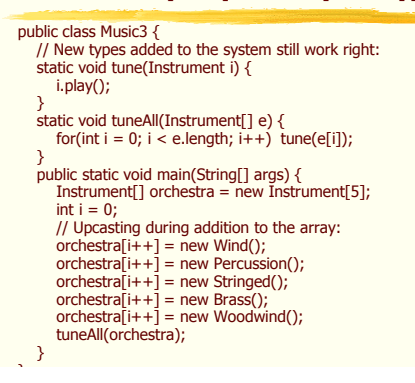

# Επεκτασιμότητα - Παράδειγμα (4)

EΞΟΔΟΣ:

Wind.play() Percussion.play() Stringed.play() Brass.play() Woodwind.play()